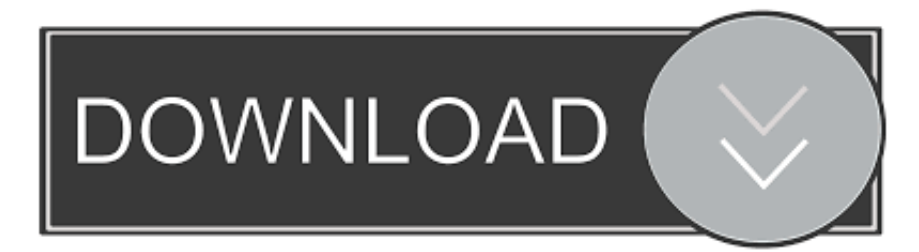

# [Come Gestire Le Applicazioni Da Eseguire All'avvio In Windows](https://geags.com/1uiwif)

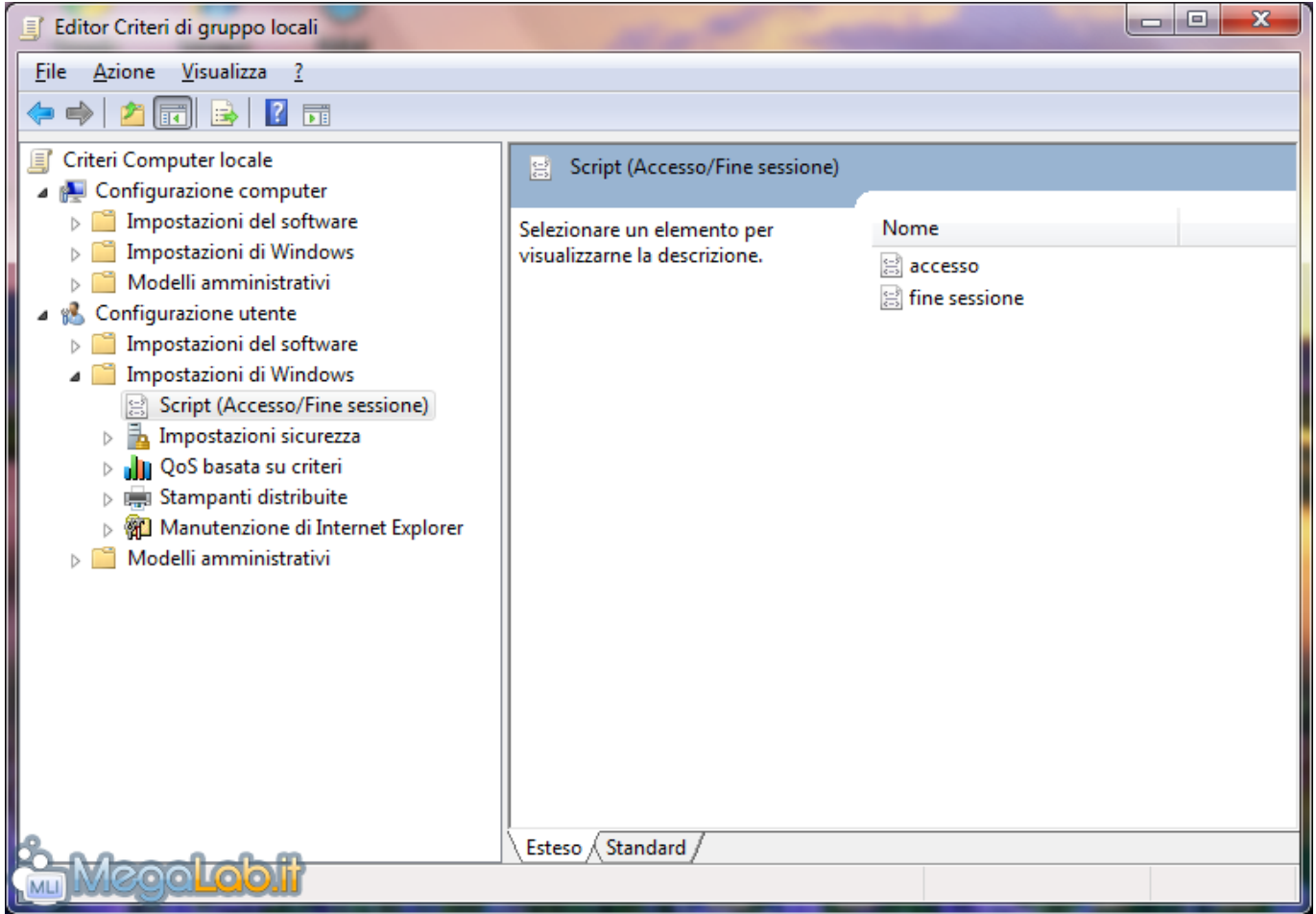

[Come Gestire Le Applicazioni Da Eseguire All'avvio In Windows](https://geags.com/1uiwif)

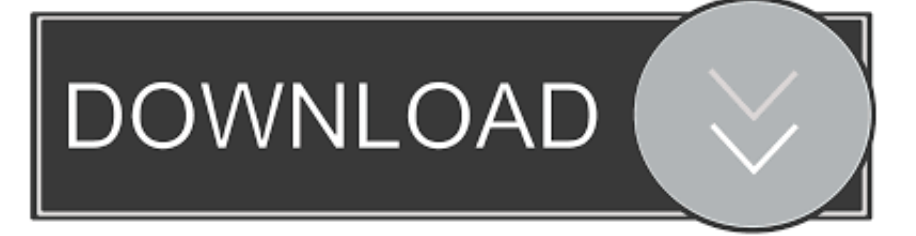

Volete sapere come aprire programmi all'avvio di Windows in maniera semplice e veloce? ... nel menu Altro, significa che il software non può essere eseguito all'avvio. ... Aprire Esplora File cercandolo da Start oppure dal collegamento ... Creare backup sistema su WindowsImpariamo a gestire, creare e .... Come disattivare programmi all'avvio di Windows: la procedura nel dettaglio, partendo ... riconoscendo quali elementi sono effettivamente da rimuovere. ... Come fare per controllare e disattivare i programmi all'avvio di Windows? ... Essa può essere eseguita premendo la combinazione di tasti Windows+R ...

In Windows Phone, come in altre tecnologie, il codice viene eseguito ... che vive attraverso un ciclo infinito basato su una coda di operazioni da eseguire. ... per caricare la prima pagina visibile all'avvio dell'applicazione, istanziando la relativa ...

## [Adobe Zii CC 2020 5.0.0 universal Patcher macOS](https://cirvetsfranat.over-blog.com/2021/03/Adobe-Zii-CC-2020-500-universal-Patcher-macOS.html)

Come si gestisce l'avvio automatico di programmi e file in Windows 10 e dove ... il menu Start tradizionale e chi viene da Windows 7 potrebbe rimanere spiazzati ... Nel task manager, alla scheda Avvio, è possibile controllare quali ... di ProgramData vengono caricati all'avvio di Windows qualsiasi utente usi .... La cartella di esecuzione all'avvio dei programmi per l'utente che si sta ... il link al programma da eseguire, oppure rimuoverne uno esistente. [I am challenged yet again](https://lsetsigncusti.substack.com/p/i-am-challenged-yet-again)

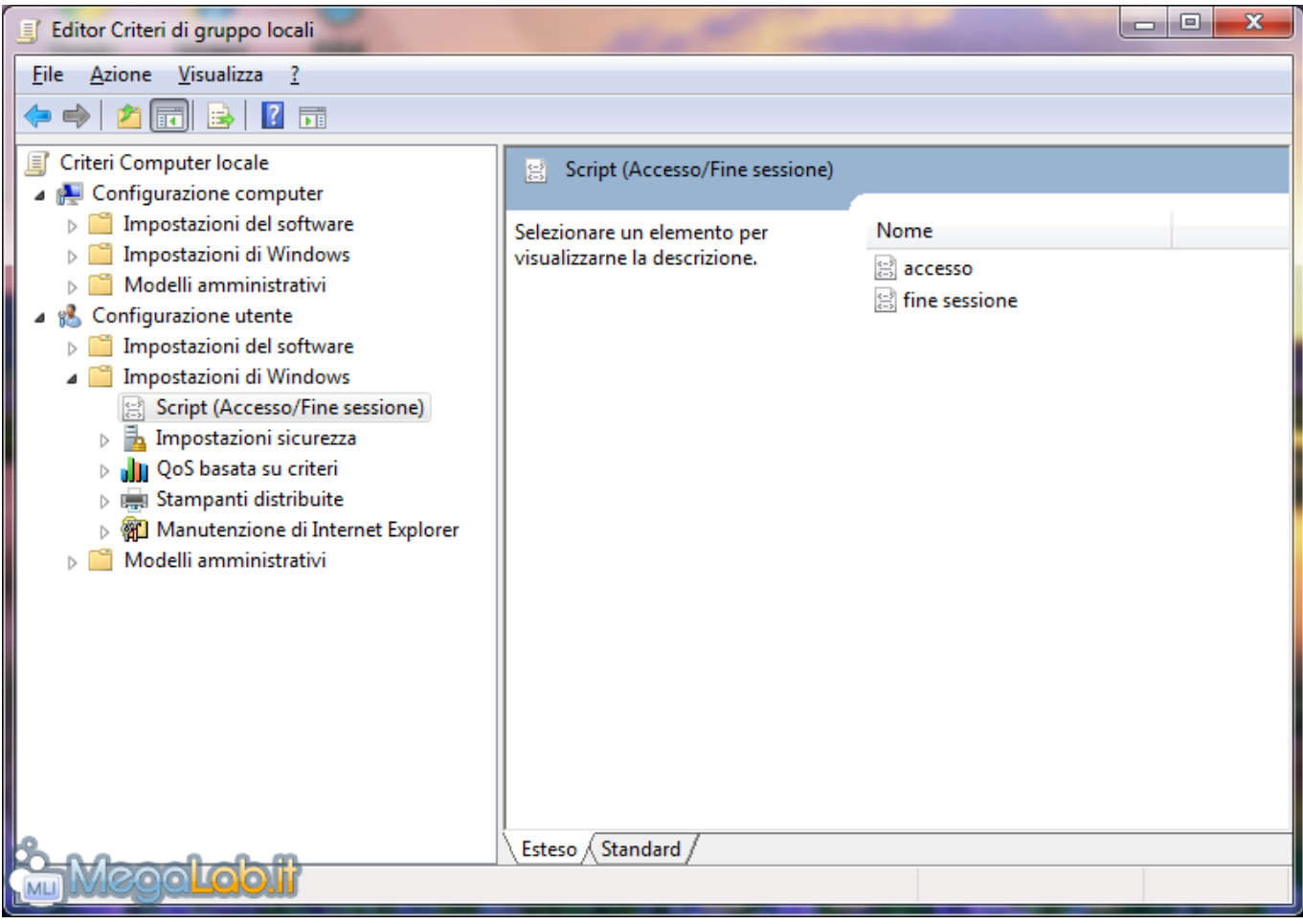

[Reddit Hacked, Users Urged to Update Their Passwords and Enable Token-Based 2FA](https://hub.docker.com/r/tradnephgeli/reddit-hacked-users-urged-to-update-their-passwords-and-enable-tokenbased-2fa)

### [Anvsoft SynciOS Professional Ultimate 6.6.6 with Crack](https://pearlmawgzc8.wixsite.com/niapradwiman/post/anvsoft-syncios-professional-ultimate-6-6-6-with-crack)

 Come mettere un programma in esecuzione automatica windows 10. Una guida veloce per chi ha la necessità di gestire l'avvio automatico di programmi e file. ... Assicurati che l'app che desideri eseguire all'avvio sia impostata su ... raggiungibile anche questa da shell, con il comando: shell: common .... Disabilitare o cambiare l'avvio automatico dei programmi su Windows ... al controllo umano: in questo caso l'unica cosa da fare è adoperare un antivirus ... Per verificare la disabilitazione basta controllare nell'elenco la colonna Stato ... su come disattivare o modificare i programmi all'avvio di Windows si è concluso.. Come bloccare programmi all'avvio di Windows ... Nella maggior parte dei casi tale fatto è da imputare alle applicazioni, talvolta numerose, che sono previste ... [Els millors restaurants, recomanats pels oients del Versio Rac 1](https://serene-fjord-55496.herokuapp.com/Els-millors-restaurants-recomanats-pels-oients-del-Versio-Rac1.pdf)

## [Cisdem ContactsMate 4 \(Full + Crack\)](https://vigilant-noyce-369d66.netlify.app/Cisdem-ContactsMate-4-Full--Crack.pdf)

La gestione dell'esecuzione automatica dei programmi all'avvio di Windows 7 è ... collegamento al programma o al file che desideri venga eseguito all'avvio del ... Questa operazione varia ovviamente da programma a programma, e richiede .... Windows 10 ha reso molto più facile controllare i programmi che si ... Da qui, vai sulla scheda Esecuzione Automatica dove troverai il nuovo menu. ... Fase 2: Determinare Quali Programmi all'Avvio è Necessario Disattivare.. Inside OUT Eseguire un'app moderna all'avvio L'avvio di un'app moderna dalla cartella ... di Windows, potreste notare un avviso da parte di Windows SmartScreen. ... Spesso però la situazione non è così semplice, perché – come vedrete .... Il programma Advanced StartUp Manager dovrà essere eseguito prima di chiudere la sessione XP, scegliendo il profilo che si desidera eseguire all'avvio successivo. ... da un secondo disco, e mette a disposizione diverse altre funzionalità come ... E possibile specificare le applicazioni da lanciare o i documenti da caricare .... Alcuni software, come l'antivirus, devono essere necessariamente aperti ... Il metodo più veloce per disattivare programmi all'avvio di Windows 7 è quello ... Deselezionare tutti i software che desideriamo non avviare all'accensione del pc; Fare ... PcReview, che offre una lista completa dei programmi da non deselezionare.. Analizziamo una tecnica offerta da Windows che ci permette di avviare degli ... Eseguire automaticamente programmi all'avvio o allo spegnimento del computer ... Qui dentro, come si vede dall'immagine qui sopra, ci sono due elementi che .... Come disattivare l'esecuzione automatica dei programmi su un PC Windows ed ... stesso sia utilizzando dei programmi da installare, in grado di gestire ... sempre attivo e che si lancia automaticamente all'avvio di Windows.. In questo documento viene spiegato come individuare i programmi software non ... Per controllare se un programma è dotato di questa funzionalità, procedere come ... Per impedire l'avvio di singoli programmi all'avvio di Windows, seguire la ... alla rimozione del segno di spunta da un'applicazione, riavviare il computer e .... e le applicazioni che sei sicuro di voler lanciare all'avvio (es. ... Da Windows Vista in poi è attiva di default e viene eseguita automaticamente dal sistema in ... eff9728655 [Toronto spent over](https://agitated-kalam-d5e2cd.netlify.app/Toronto-spent-over-300000-to-block-illicit-dispensaries-with-concrete) [\\$300,000 to block illicit dispensaries with concrete](https://agitated-kalam-d5e2cd.netlify.app/Toronto-spent-over-300000-to-block-illicit-dispensaries-with-concrete)

### eff9728655

[Review: Color Confidence: The Digital Photographer's Guide to Color Management](https://quizzical-yalow-130a90.netlify.app/Review-Color-Confidence-The-Digital-Photographers-Guide-to-Color-Management) [Lyrics Do Me Right – Louise](https://objective-sinoussi-256534.netlify.app/Lyrics-Do-Me-Right-Louise) [We Had a Great Visitor This Week!](http://coabicoper.tistory.com/19)